# Package 'interactionTest'

June 6, 2019

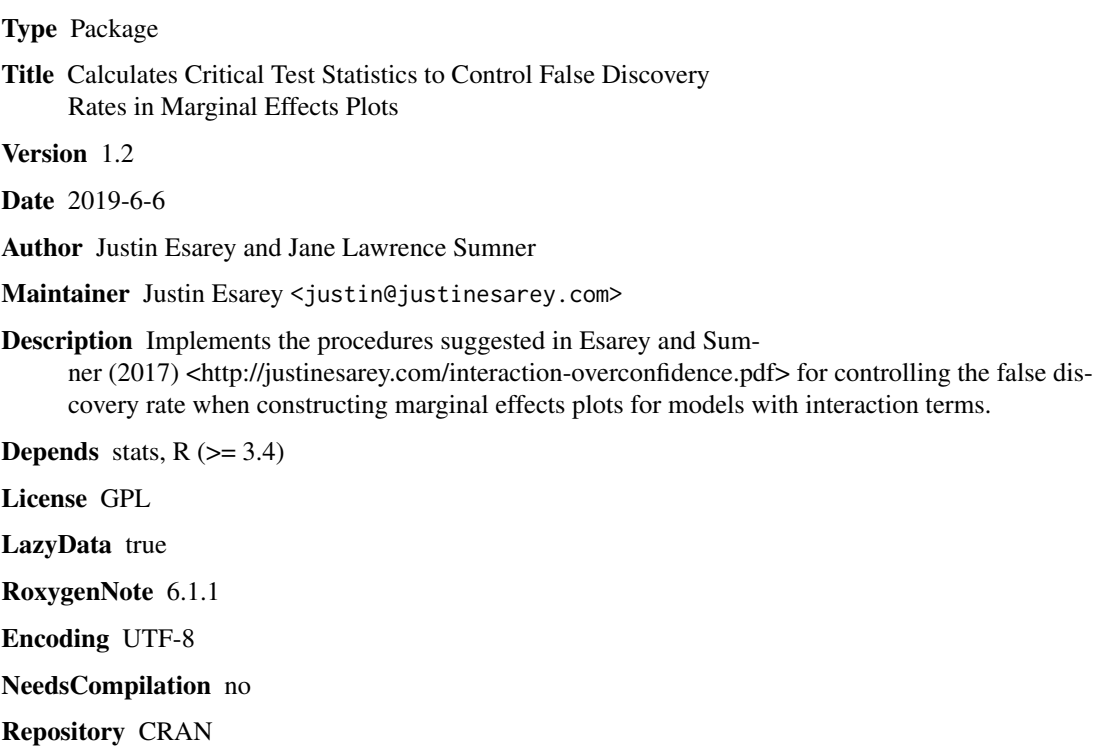

Date/Publication 2019-06-06 21:00:03 UTC

# R topics documented:

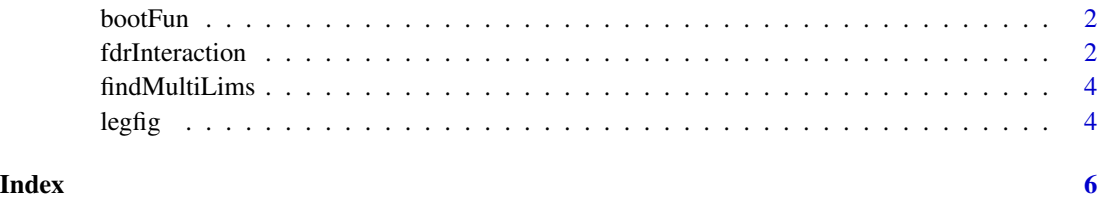

<span id="page-1-0"></span>

# Description

This function is defunct.

# Usage

bootFun(...)

# Arguments

... Any argument to the function (ignored).

# References

Esarey, Justin, and Jane Lawrence Sumner. 2018. "Corrigendum to 'Marginal Effects in Interaction Models: Determining and Controlling the False Positive Rate.'"

fdrInteraction *Critical t-statistic*

# Description

This function calculates the critical t-statistic to limit the false discovery rate (Benjamini and Hochberg 1995) for a marginal effects plot to a specified level.

# Usage

```
fdrInteraction(me.vec, me.sd.vec, df, type = "BH", level = 0.95)
```
# Arguments

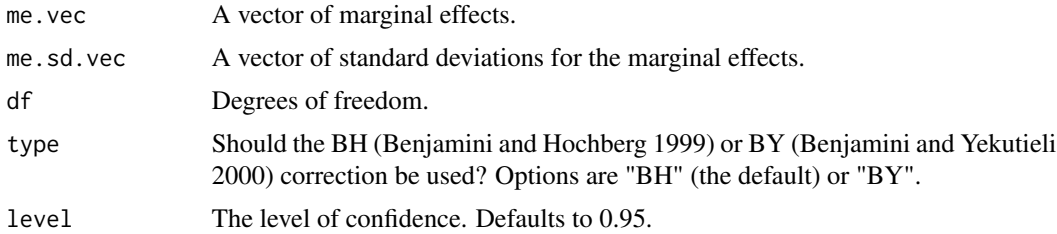

# Value

The critical t-statistic for the interaction.

# fdrInteraction 3

#### Author(s)

Justin Esarey and Jane Lawrence Sumner

#### References

Benjamini, Yoav, and Yosef Hochberg. 1995. "Controlling the False Discovery Rate: A Practical and Powerful Approach to Multiple Testing." *Journal of the Royal Statistical Society, Series B* 57(1): 289-300.

Benjamini, Yoav, and Daniel Yekutieli. 2001. "The Control of the False Discovery Rate in Multiple Testing Under Dependency." *The Annals of Statistics* 29(4): 1165-1188.

Clark, William R., and Matt Golder. 2006. "Rehabilitating Duverger's Theory." *Comparative Political Studies* 39(6): 679-708.

Esarey, Justin, and Jane Lawrence Sumner. 2017. "Marginal Effects in Interaction Models: Determining and Controlling the False Positive Rate." *Comparative Political Studies* 51(9): 1144-1176.

Esarey, Justin, and Jane Lawrence Sumner. 2018. "Corrigendum to 'Marginal Effects in Interaction Models: Determining and Controlling the False Positive Rate.'"

# Examples

```
## Not run:
data(legfig) \# Clark and Golder 2006 replication data
# limit to established democracies from the 1990s
dat<-subset(legfig, subset=(nineties==1 & old==1))
lin.mod \leq - lm(enep1 \sim eneg + logmag + logmag_eneg + uppertier_eneg + uppertier +
proximity1 + proximity1_enpres + enpres, data=dat)
# save betas
beta.mod <- coefficients(lin.mod)
# save vcv
vcv.mod <- vcov(lin.mod)
# calculate MEs
mag <- seq(from=0.01, to=5, by=0.01)
me.vec <- beta.mod[2] + beta.mod[4]*mag
me.se \le sqrt( vcv.mod[2,2] + (mag^2)*vcv.mod[4,4] + 2*(mag)*(vcv.mod[2,4]) )
ci.hi <- me.vec + 1.697 * me.seci.lo \le me.vec - 1.697 \star me.se
plot(me.vec \sim mag, type="l", ylim = c(-4, 6))
lines(ci.hi ~ mag, lty=2)
lines(ci.lo \sim mag, lty=2)
fdrInteraction(me.vec, me.se, df=lin.mod$df, level=0.90) # 4.233986
ci.hi <- me.vec + 4.233986 * me.se
ci.lo <- me.vec - 4.233986 * me.se
```

```
lines(ci.hi ~ mag, lty=2, lwd=2)
lines(ci.lo \sim mag, lty=2, lwd=2)
abline(h=0, lty=1, col="gray")
legend("topleft", lwd=c(1,2), lty=c(1,2), legend=c("90% CI", "90% FDR CI"))
## End(Not run)
```
findMultiLims *Determine Critical t-Statistic For Marginal Effects Plot*

#### Description

This function is defunct.

#### Usage

findMultiLims(...)

# Arguments

... Any argument to the function (ignored).

#### References

Esarey, Justin, and Jane Lawrence Sumner. 2018. "Corrigendum to 'Marginal Effects in Interaction Models: Determining and Controlling the False Positive Rate.'"

legfig *Replication data for Clark and Golder (2006)*

# Description

District magnitude and ethnic heterogeneity data from a pooled sample of established democracies in the 1990s. Data originally from Clark and Golder (2006).

#### Format

A data frame with 754 rows and 33 variables:

country country name

countrynumber country number

year year of observation

enep1 electoral parties

eneg ethnic heterogeneity

<span id="page-3-0"></span>

#### legfig 5

logmag district magnitude legelec legislative election preselec presidential election regime regime as of 31 Dec of given year (0=democracy, 1=dictatorship) regime\_leg regime type at time of leg. election (0=democracy, 1=dictatorship) eighties election in 1980s closest to 1985 nineties election in 1990s closest to 1995 old elections in countries that did not transition to democracy in 1990s avemag average district magnitude districts number of electoral districts enep effective number of ethnic groups fearon enep\_others n/a enpp parliamentary parties - uncorrected enpp\_others n/a enpp1 parliamentary parties - corrected enpres effective number of presidential candidates medmag median district magnitude newdem first election of new democracy proximity1 proximity - continuous proximity2 proximity - dichotomous seats assembly size upperseats number of upper tier seats uppertier percentage of uppertier seats uppertier\_eneg uppertier\*eneg logmag\_eneg logmag\*eneg proximity1\_enpres proximity1\*enpres twoelections n/a twoelections1 n/a ...

### Source

Clark, William R., and Matt Golder. 2006. "Rehabilitating Duverger's Theory." *Comparative Political Studies* 39(6): 679-708.

# <span id="page-5-0"></span>Index

bootFun, [2](#page-1-0)

fdrInteraction, [2](#page-1-0) findMultiLims, [4](#page-3-0)

legfig, [4](#page-3-0)